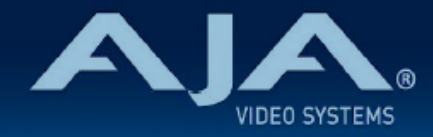

# リリースノート - Ki Pro Ultra Plus v5.2

# Firmware update for Ki Pro Ultra Plus v5.2

# 全般

今回のファームウェアアップデートでは、Ki Pro Ultra Plus でのいくつかの不具合が修正されています。

機能および設定のガイドラインについては、インストレーション & オペレーションガイド (ユーザーマニュア ル) を参照してください。最新版のドキュメントは、[www.aja.com](http://www.aja.com) のサポートページでご確認いただけま す。

# v5.2 での修正、変更および改善点

- 入力信号 59.94fps (2SI) からダウンコンバートされた信号を収録する際に、時々収録が失敗する不 具合を修正
- 性能を保証するため、PAK メディアに保存されているクリップ数に関係なく、プレイリストの表示数 が最大 850 クリップに制限されました。825 クリップをこえて収録する際には、ユーザーインター フェイス上で警告が表示されるようになりました。
- エンコードタイプ DNx 選択時の "Loss of Video" に関する不具合の修正
- エンコードタイプを ProRes と DNx 間で切り替えた際に、Ki Pro Ultra Plus からのビデオ出力が 時々ブラックになる不具合を修正
- いくつかのプリセットパラメーターがプリセットとして保存されない不具合を修正
- HDMI 入力信号を使用している際に、再生/停止モードへの移行を頻繁に行うと Ki Pro Ultra Plus が固まることがある不具合を修正

# ファームウェア更新時の注意点

• ファームウェアアップデート時に Windows 環境の場合は Chrome ブラウザを使用しないようお勧めし ます。この問題は、ファームウェアアップデートによって解決されます。

- ファームウェアのアップデートを行う前に、"CONFIG" メニューから "Factory Reset" で工場出荷状態 にリセットすることをお勧めします。
- ファームウェアのアップデートを行った場合、Web ブラウザ (Safari、Firefox など) と Ki Pro Ultra Plus との接続が解除される場合があります。Web ブラウザをリロードすることで、Web ユーザーイン ターフェイスに再接続できるようになります。
- Ki Pro Ultra Plus で収録中に、ファームウェアのアップデートを行わないでください。ファームウェア のアップデートを実行する前には、Ki Pro Ultra Plus が停止状態にあることを確認してください。